## Интеграция устройств BioSmart и продуктов ТвинПро

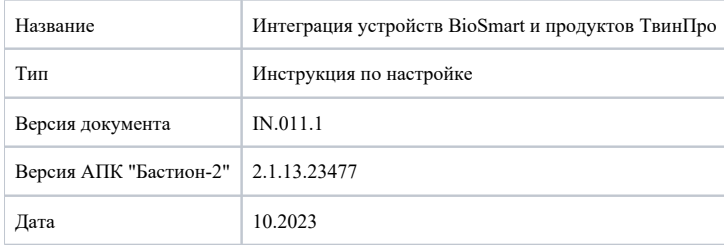

В настоящем документе описан порядок настройки устройств BioSmart для работы с аппаратно-программным комплексом "Бастион-2" (далее АПК "Бастион-2") и контроллером Elsys-MB.

АПК "Бастион-2" и контроллер Elsys-MB можно использовать со следующими устройствами:

- терминалом BioSmart Quasar
- контроллером BioSmart UniPass Pro, считывателем BioSmart PalmJet (BOX, BOX-T).

Программно-аппаратные требования к АПК "Бастион-2" необходимо уточнять в документации производителя, расположенной на сайте [twinpro.ru](https://www.twinpro.ru/)[.](https://sigur.com/docs/)

Порядок подключения и настройки устройств BioSmart описан в следующих разделах.

- [Подключение оборудование](https://confluence.prosyst.ru/pages/viewpage.action?pageId=130104159)
- [Установка и настройка программного обеспечения](https://confluence.prosyst.ru/pages/viewpage.action?pageId=130105158)
- [Настройка АПК "Бастион-2"](https://confluence.prosyst.ru/pages/viewpage.action?pageId=130106048)
- [Настройка доступа и добавление сотрудников](https://confluence.prosyst.ru/pages/viewpage.action?pageId=130106233)
- [Мониторинг событий в АПК "Бастион-2"](https://confluence.prosyst.ru/pages/viewpage.action?pageId=130106711)